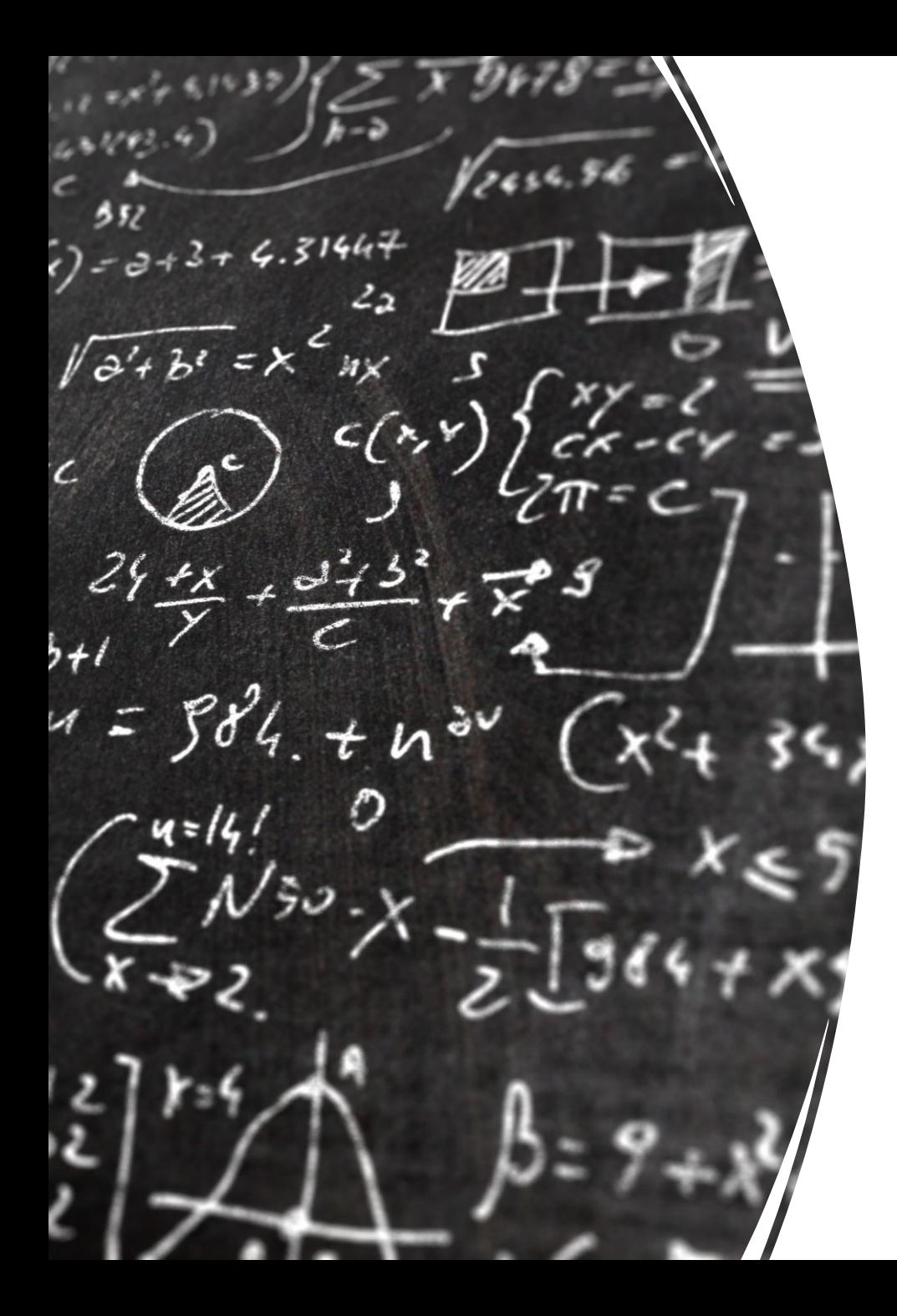

# CS 113 – Computer Science I

# Lecture 12 – Objects

Adam Poliak 10/25/2022

# Announcements

- Assignment 06
	- Due Thursday 10/27
- Sharing code

• Mid-semester feedback

## Object-oriented programming (OOP)

Method for designing programs in terms of objects

Recall: Top-down design

- the "nouns" in your feature list correspond to classes/data
- the "verbs" correspond to methods

#### Using objects: some special methods

The **constructor method** is called when you do a `new`

**accesors (aka getters)** return the values of instance variables

**mutators (aka setters)** set the values of instance variables

**toString()**  returns a string representation of an object

#### Defining classes

By defining our own classes, we can create our own data types

A class definition contains

- the data contained by the new type (**instance variables**)

- the operations supported by the new type (**instance methods**)

## Example: Defining a class `Point`

What data should it have?

- X-coordinate
- y-coordinate
- Name
- color

What operations should it support?

#### `this` is a special keyword that refers to the object inside an instance method

Analogy:

## Visualizing programs with objects

class Point { public double  $x = -1.0$ ; public double  $y = -1.0$ ;

```
public Point() {
```

```
this.x = 0;
```
this. $y = 0$ ;

}

}

```
public Point(double inx, double iny) { 
 this.x = \text{inx};
 this.y = inv;
}
```

```
public void add(Point p) {
```

```
this.x = \text{this}.x + p.\text{getX}();
this.y = this.y + p.getY();
```

```
public static void main(String[] args) { 
 Point p = new Point();
 Point p2 = new Point(3, 5);
```
 $p.add(p2);$ 

}

}

```
class Point {
 public double x = 0.0;
 public double y = 0.0;
```

```
public Point() {
```

```
this.x = 1;
```

```
this.y = 1;
```
}

}

```
public Point(double inx, double iny) { 
 this.x = \text{inx};
 this.y = inv;
}
```

```
public void sub(Point p) {
```

```
this.x = \text{this.x} - \text{p.getX}();
```

```
this.y = this.y - p.getY();
```

```
public static void main(String[] args) { 
 Point p = new Point();
 Point p2 = new Point(-4, 3);
```

```
p.add(p2);
```
}

}

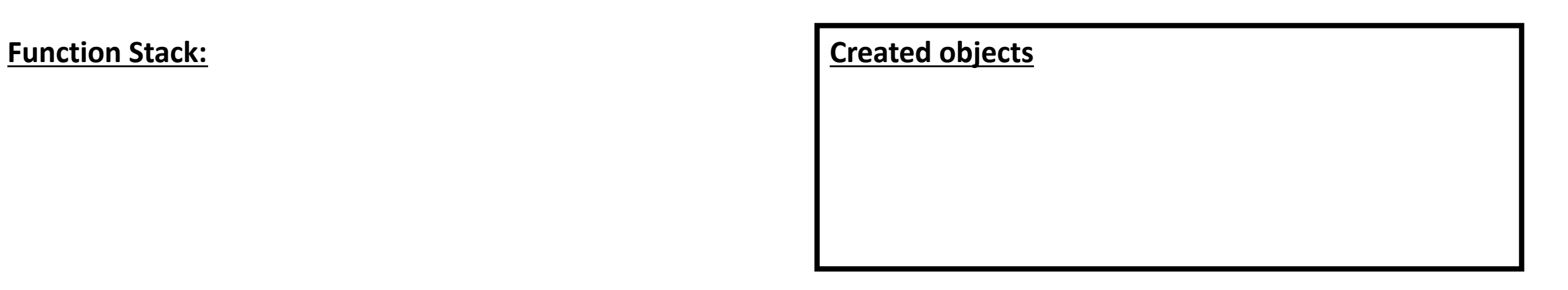

```
class Point {
 public double x = 0.0;
 public double y = 0.0;
```

```
public Point() {
```

```
this.x = 1;
```

```
this.y = 1;
```
}

}

```
public Point(double inx, double iny) { 
 this.x = \text{inx};
 this.y = inv;
}
```

```
public void sub(Point p) {
```

```
this.x = \text{this.x} - \text{p.getX}();
```

```
this.y = this.y - p.getY();
```

```
public static void main(String[] args) { 
 Point p = new Point();
 Point p2 = new Point(-4, 3);
```

```
p.add(p2);
```
}

}

}

```
class Point {
 public double x = 0.0;
 public double y = 0.0;
```

```
public Point() {
```

```
this.x = 1;
```

```
this.y = 1;
```
}

}

```
public Point(double inx, double iny) { 
 this.x = \text{inx};
 this.y = inv;
}
```

```
public void sub(Point p) {
```

```
this.x = \text{this.x} - \text{p.getX}();
```

```
this.y = this.y - p.getY();
```

```
public static void main(String[] args) { 
 Point p = new Point();
 Point p2 = new Point(-4, 3);
 p.add(p2);}
```
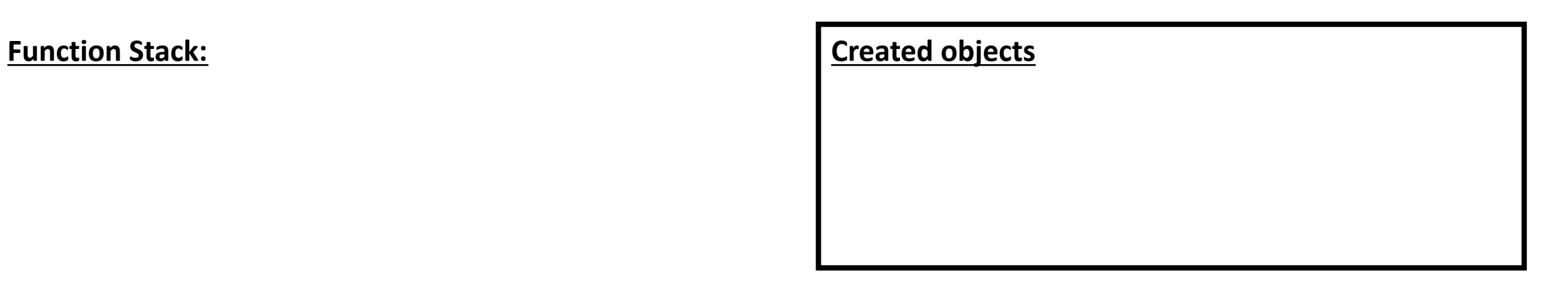

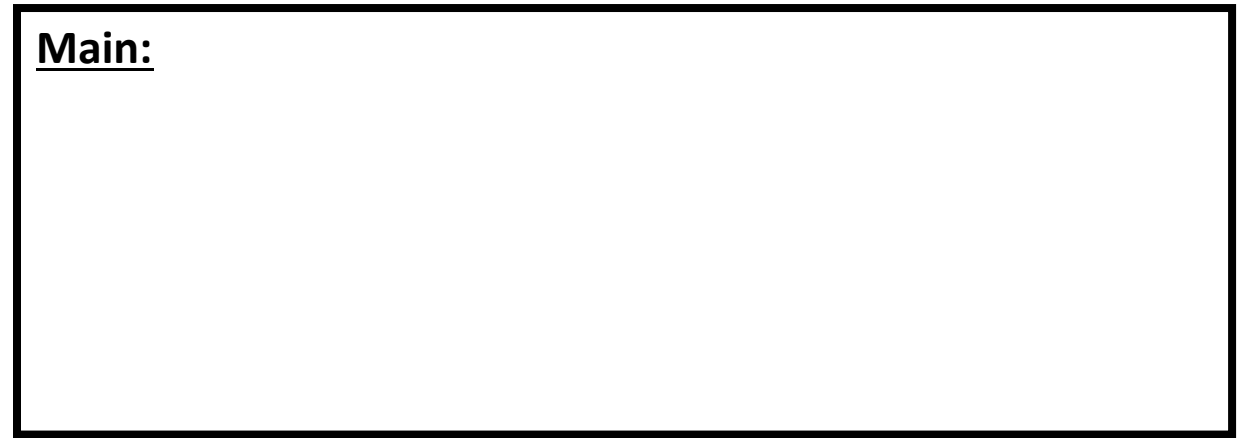

}

```
class Point {
 public double x = 0.0;
 public double y = 0.0;
```

```
public Point() {
```

```
this.x = 1;
```

```
this.y = 1;
```
}

}

```
public Point(double inx, double iny) { 
 this.x = \text{inx};
 this.y = inv;
}
```

```
public void sub(Point p) {
```

```
this.x = \text{this.x} - \text{p.getX}();
```

```
this.y = this.y - p.getY();
```

```
public static void main(String[] args) { 
 Point p = new Point();
 Point p2 = new Point(-4, 3);
 p.add(p2);}
```

```
class Point {
 public double x = 0.0;
 public double y = 0.0;
```

```
public Point() {
```

```
this.x = 1;
```

```
this.y = 1;
```
}

}

```
public Point(double inx, double iny) { 
 this.x = \text{inx};
 this.y = inv;
}
```

```
public void sub(Point p) {
```

```
this.x = \text{this.x} - \text{p.getX}();
```

```
this.y = this.y - p.getY();
```
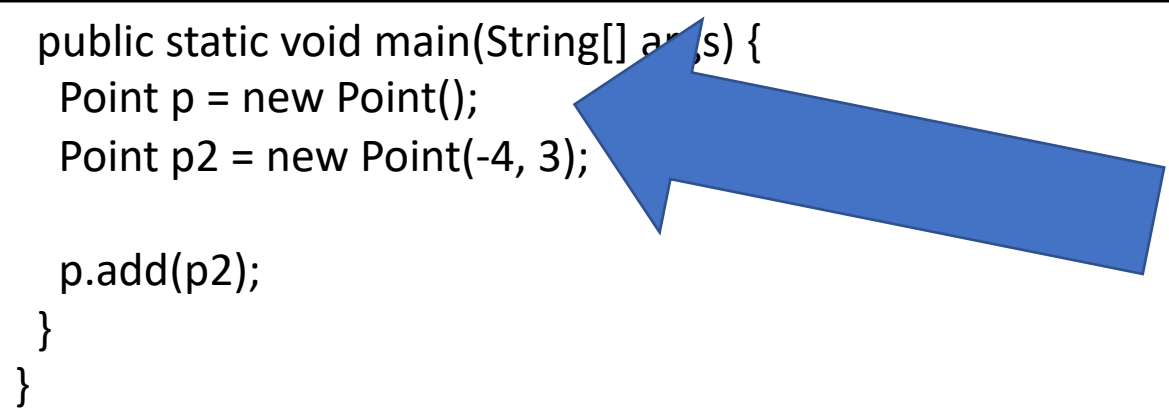

**Function Stack:** 

**Point():**

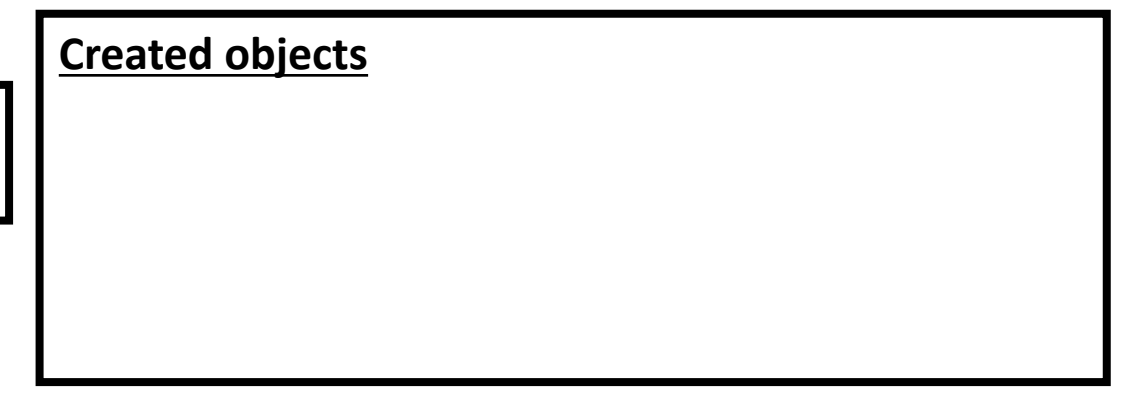

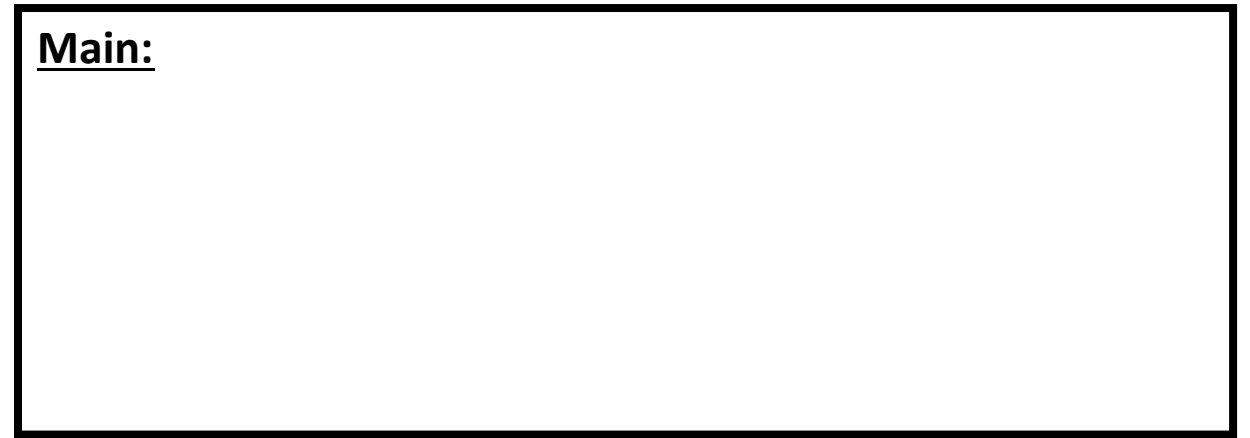

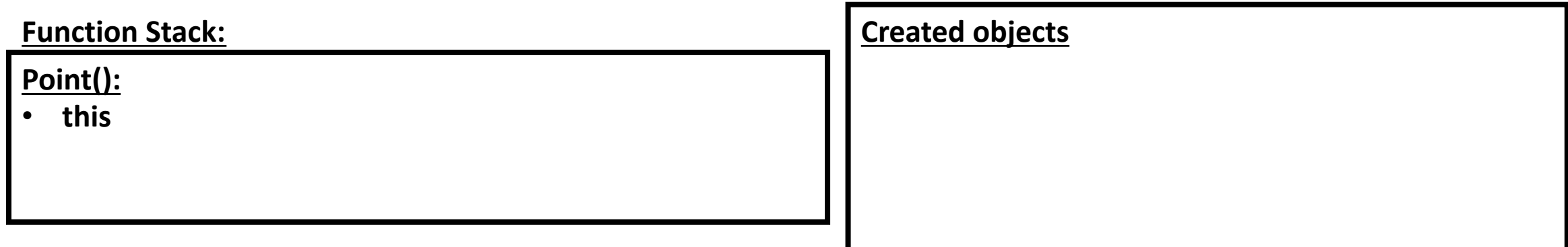

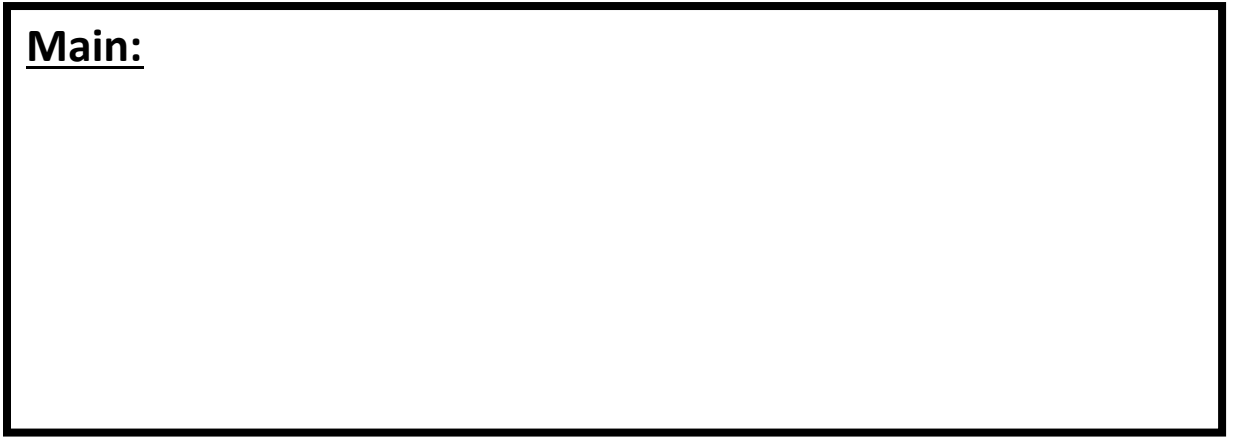

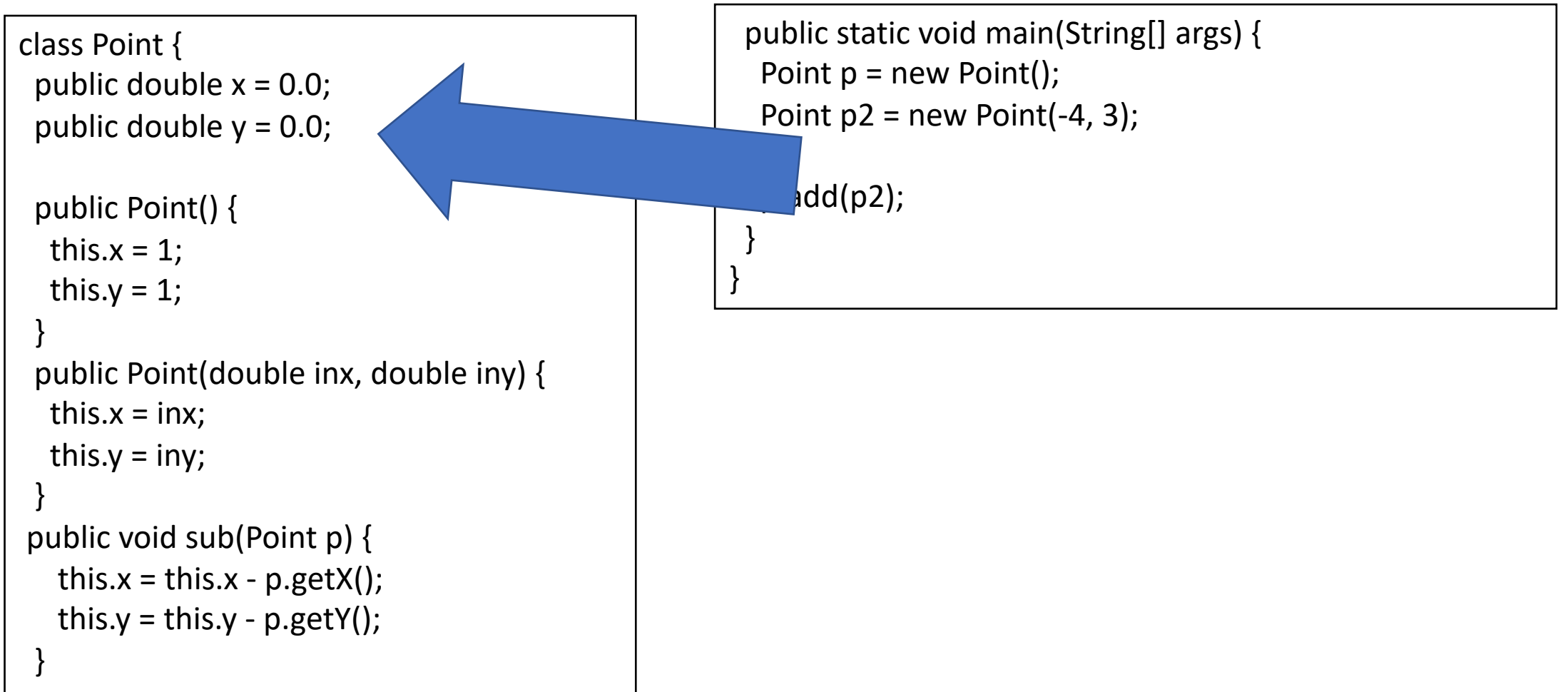

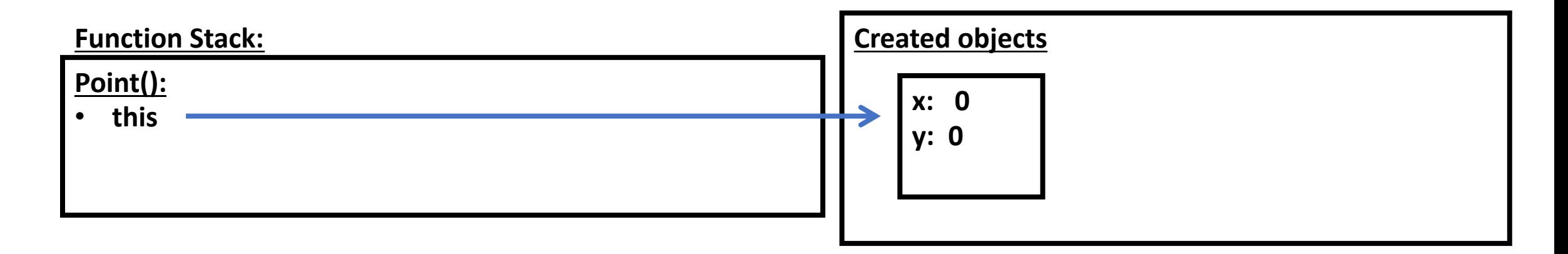

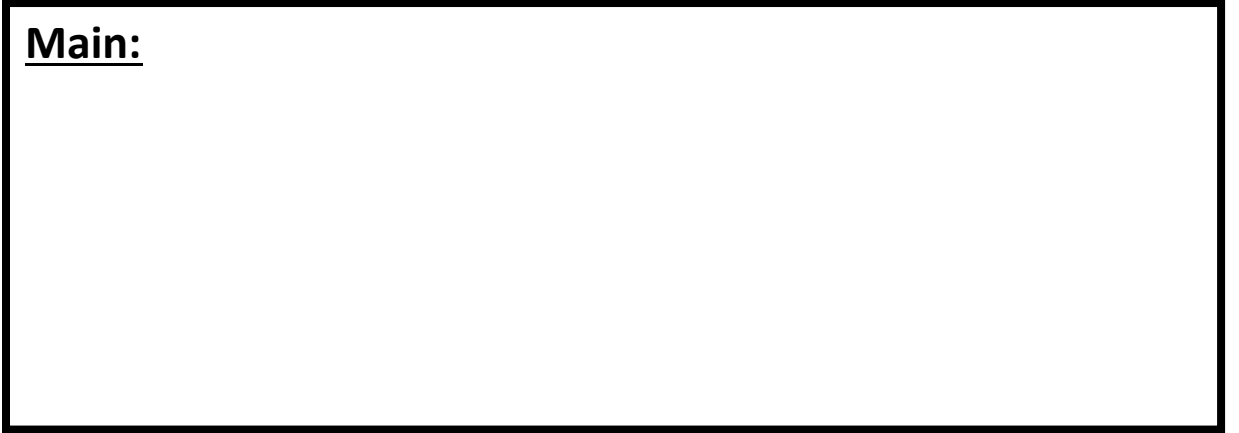

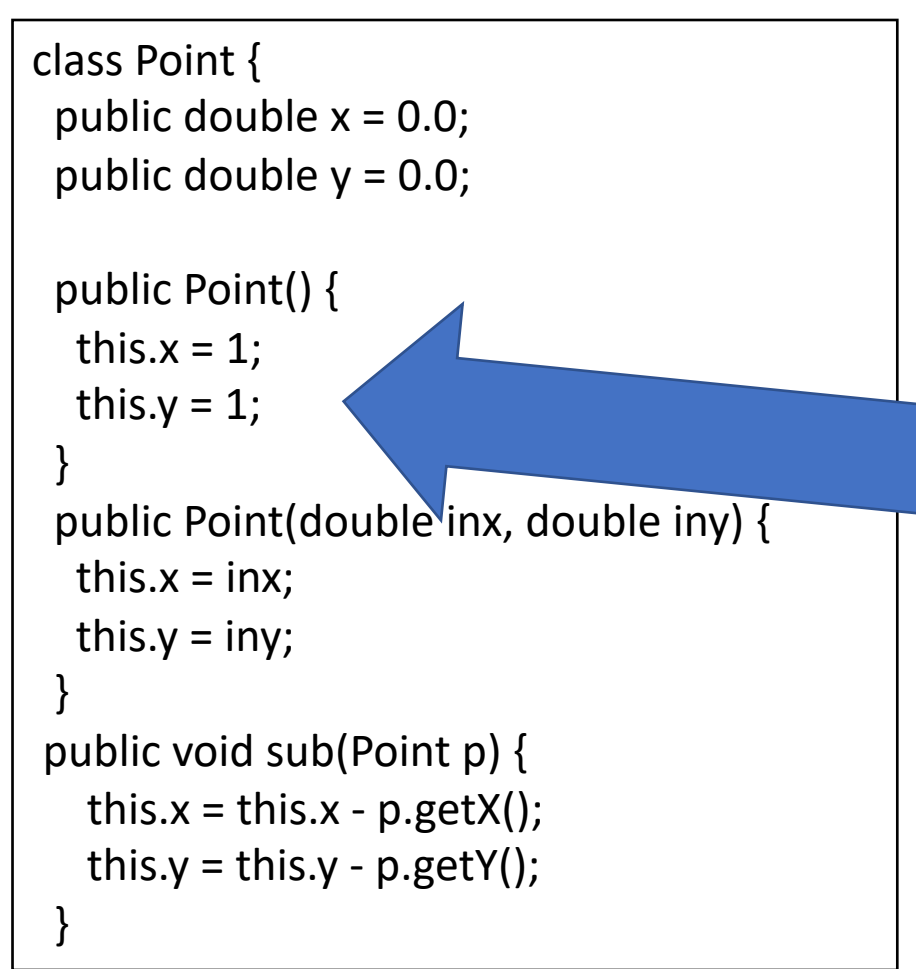

```
public static void main(String[] args) { 
 Point p = new Point();
 Point p2 = new Point(-4, 3);
```

```
p.add(p2);
```
}

}

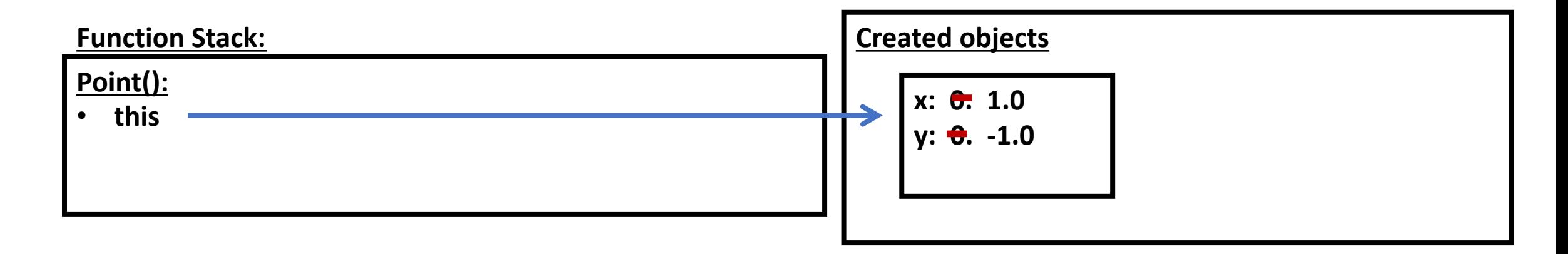

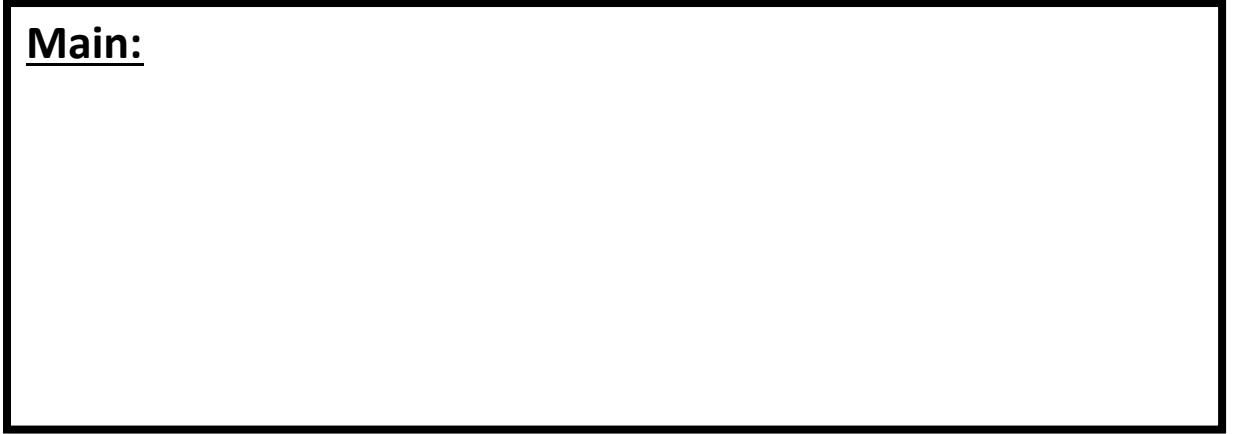

```
class Point {
 public double x = 0.0;
 public double y = 0.0;
```

```
public Point() {
```

```
this.x = 1;
```

```
this.y = 1;
```
}

}

```
public Point(double inx, double iny) { 
 this.x = \text{inx};
 this.y = inv;
}
```

```
public void sub(Point p) {
```

```
this.x = \text{this.x} - \text{p.getX}();
```

```
this.y = this.y - p.getY();
```
public static void main(String[] arge) { Point  $p = new Point()$ ; Point  $p2$  = new Point(-4, 3);  $p.add(p2);$ } }

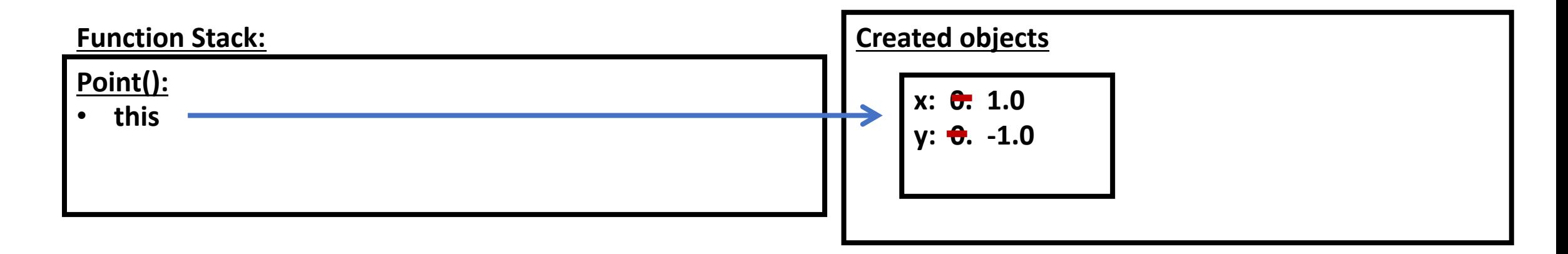

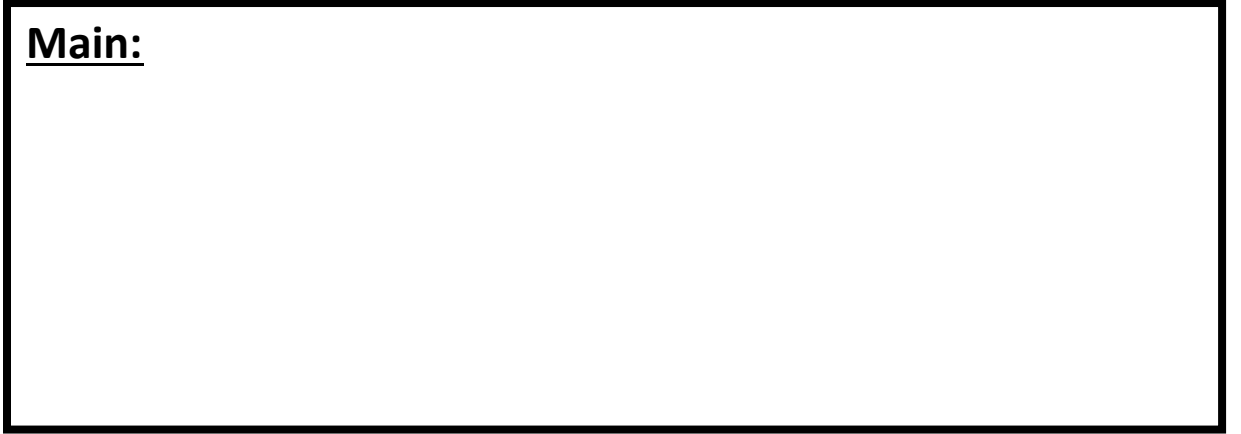

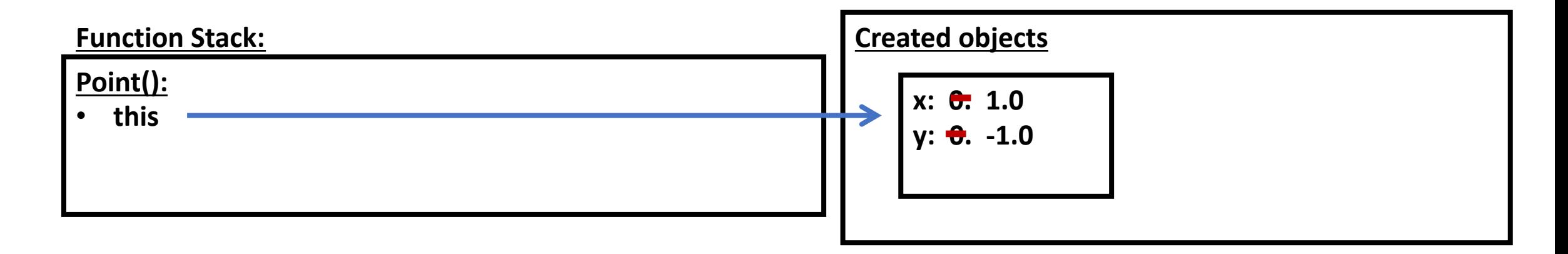

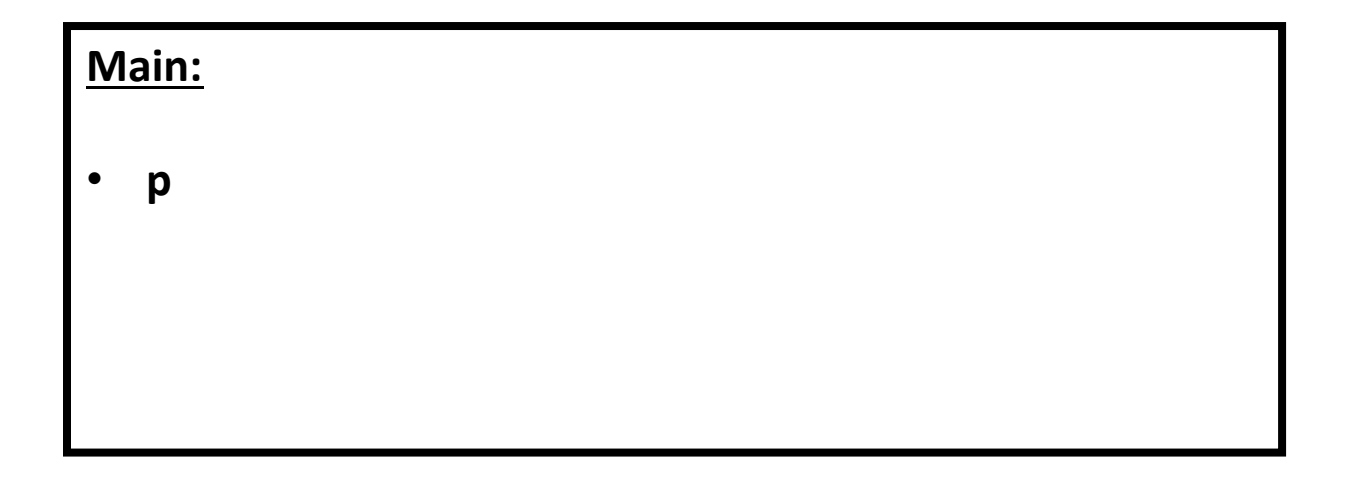

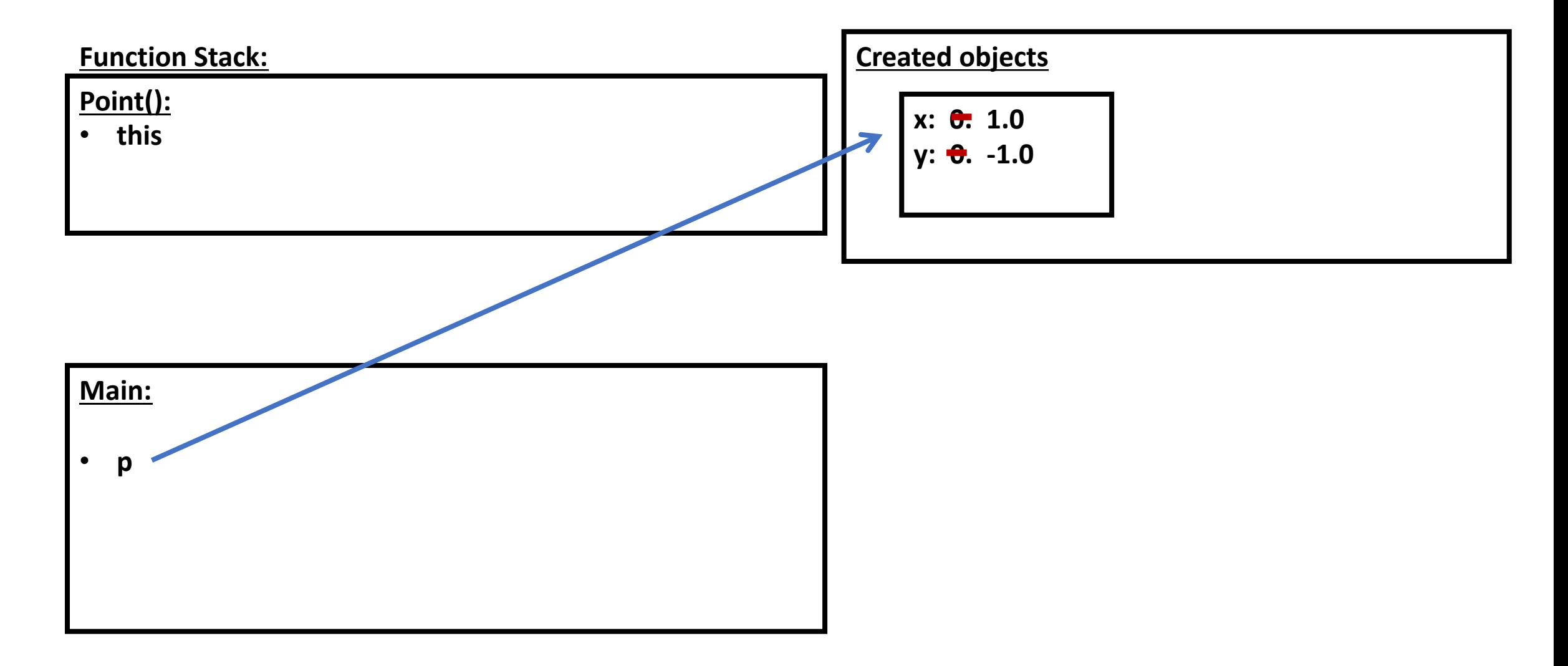

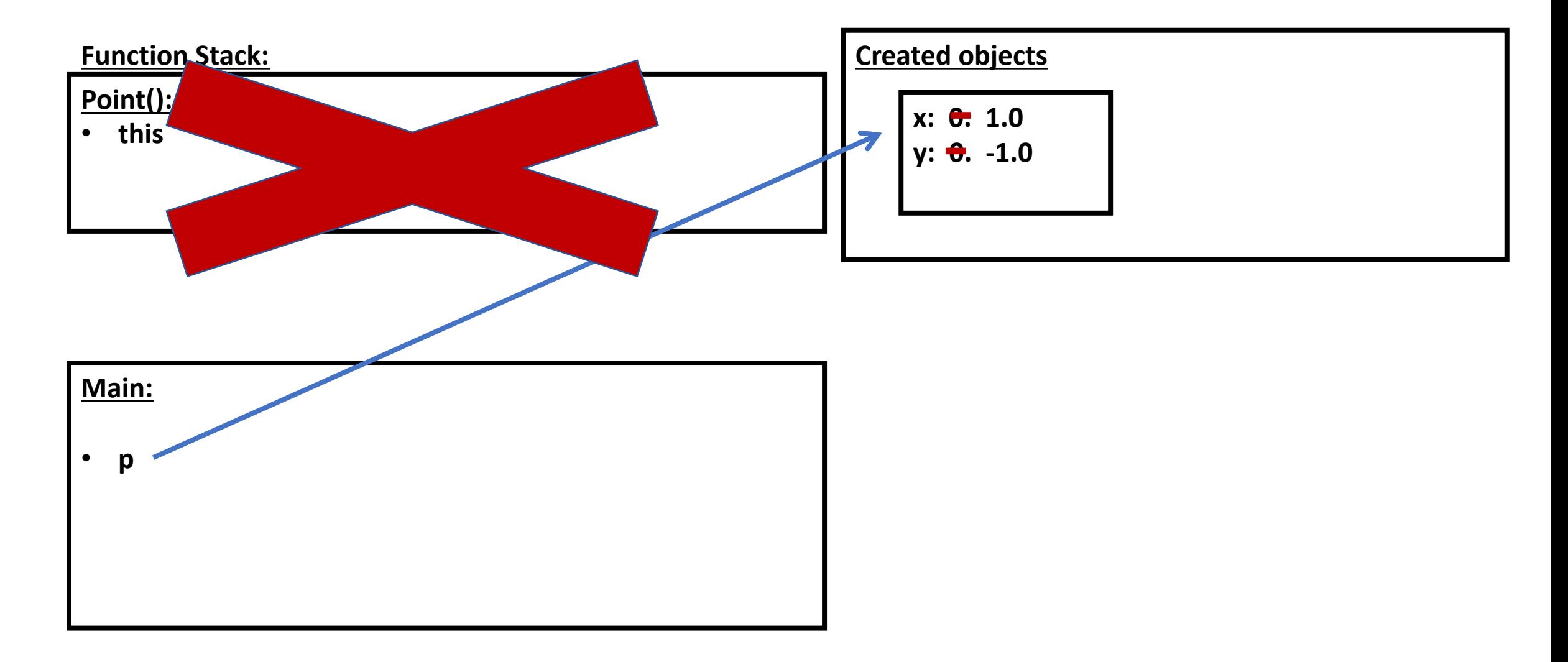

```
class Point {
 public double x = 0.0;
 public double y = 0.0;
```

```
public Point() {
```

```
this.x = 1;
```

```
this.y = 1;
```
}

}

```
public Point(double inx, double iny) { 
 this.x = \text{inx};
 this.y = inv;
}
```

```
public void sub(Point p) {
```

```
this.x = \text{this.x} - \text{p.getX}();
```

```
this.y = this.y - p.getY();
```
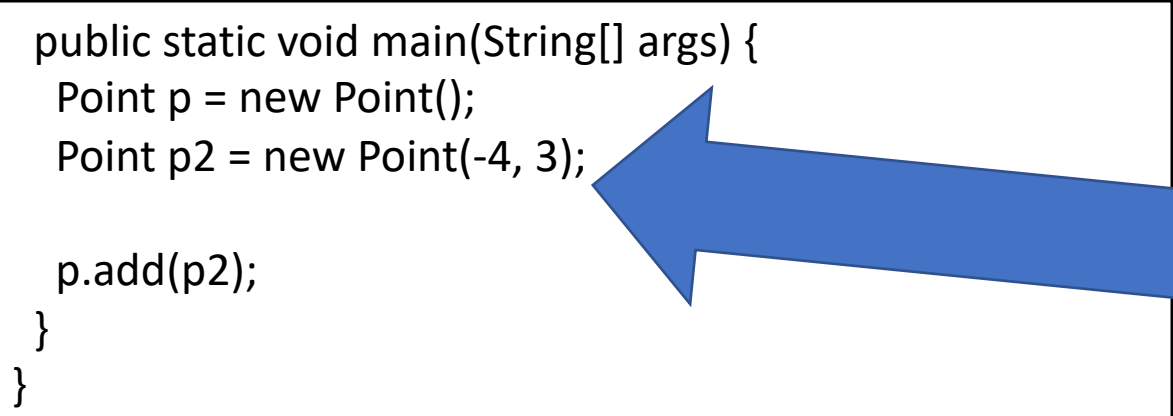

```
class Point {
 public double x = 0.0;
 public double y = 0.0;
 public Point() { 
  this.x = 1;
  this.y = 1;
 }
 public Point(double inx, double iny) { 
  this.x = \text{inx};
  this.y = inv;
 }
public void sub(Point p) {
   this.x = \text{this.x} - \text{p.getX}();
   this.y = this.y - p.getY();
 }
```

```
public static void main(String[] args) { 
 Point p = new Point();
 Point p2 = new Point(-4, 3);
```

```
p.add(p2);
```
}

}

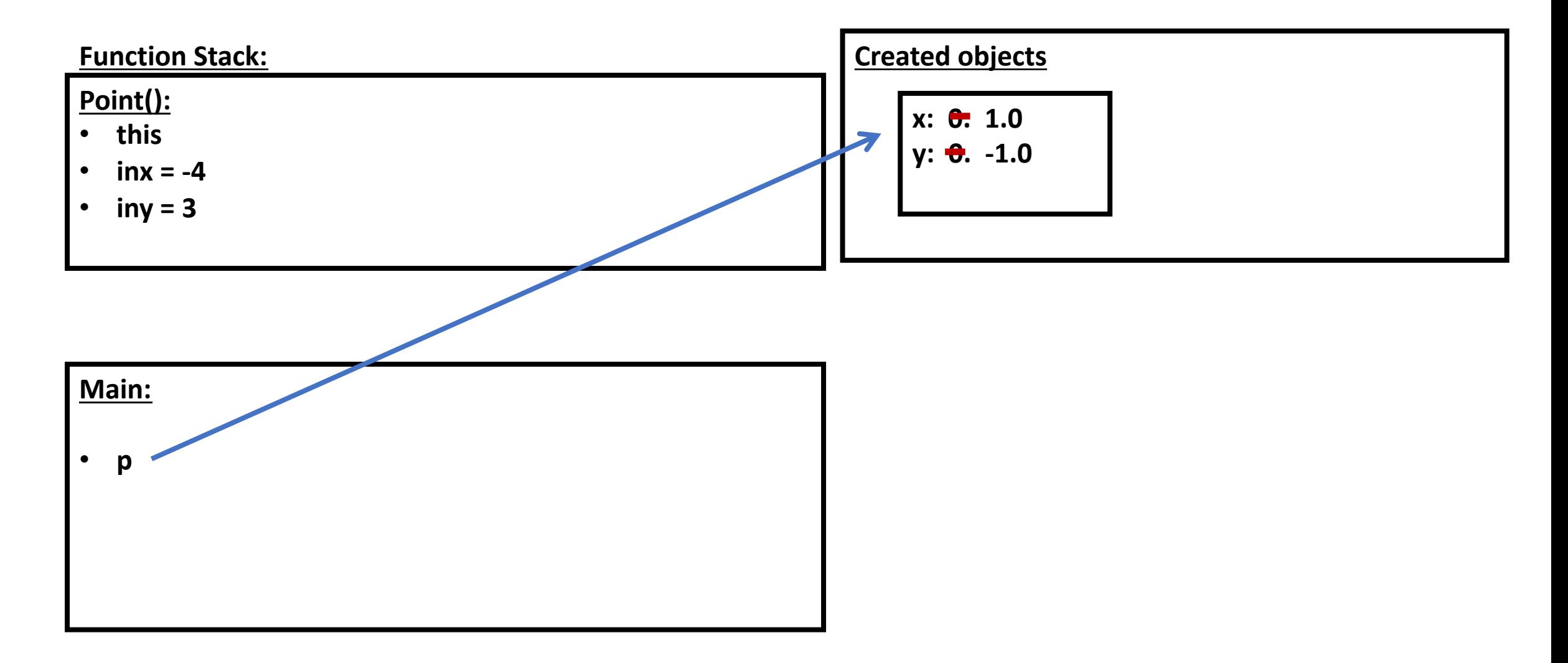

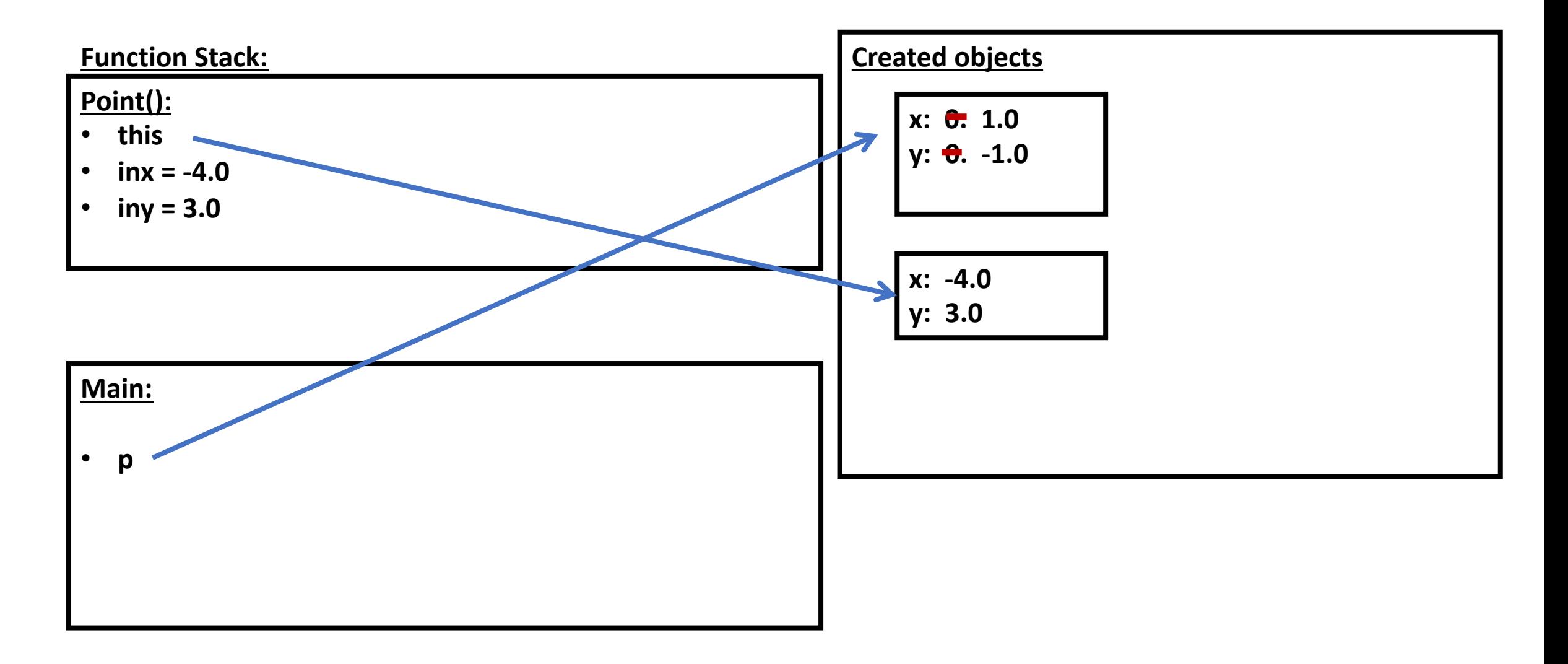

```
class Point {
 public double x = 0.0;
 public double y = 0.0;
 public Point() { 
  this.x = 1;
  this.y = 1;
 }
 public Point(double inx, double iny) { 
  this.x = \text{inx};
  this.y = inv;
 }
public void sub(Point p) {
   this.x = \text{this.x} - \text{p.getX}();
   this.y = this.y - p.getY();
 }
```
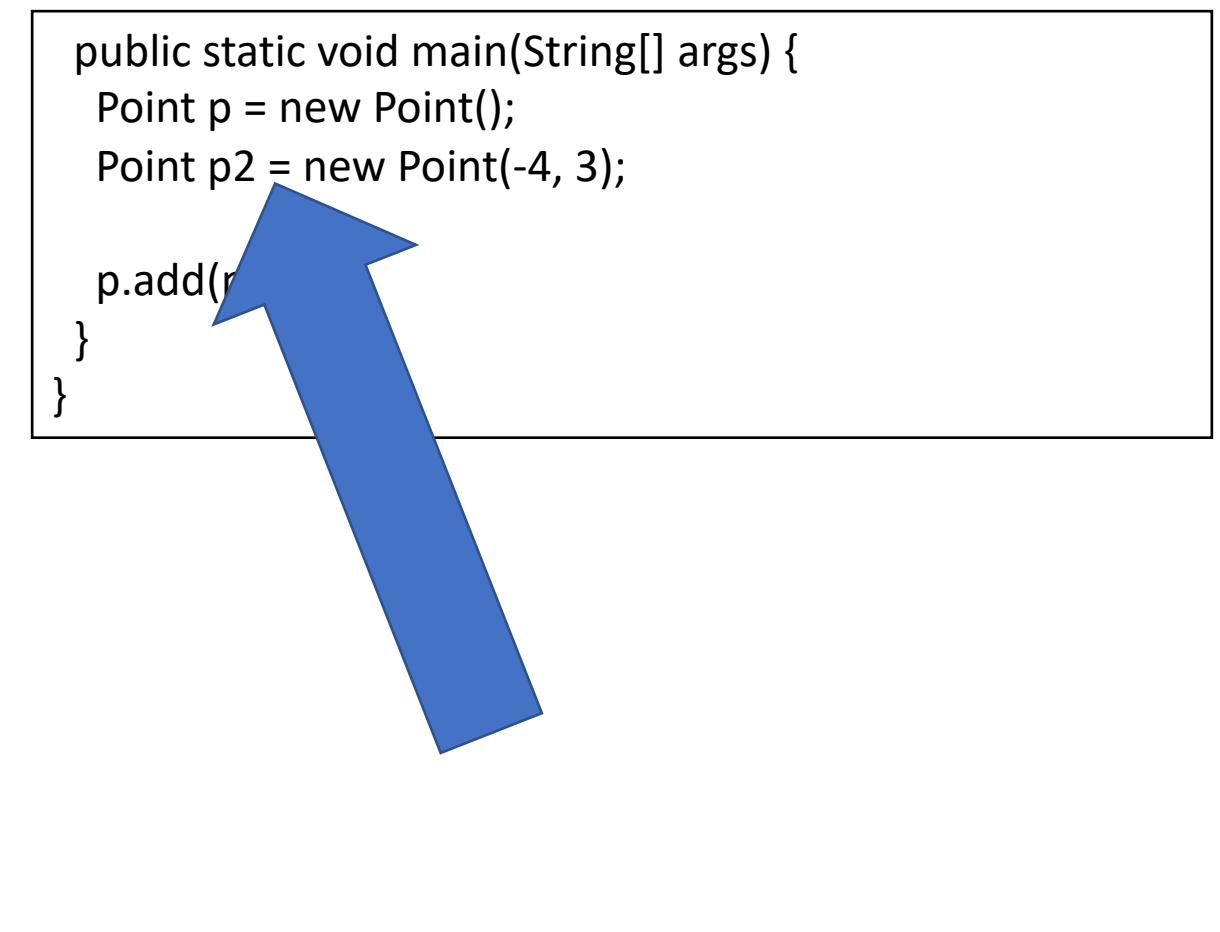

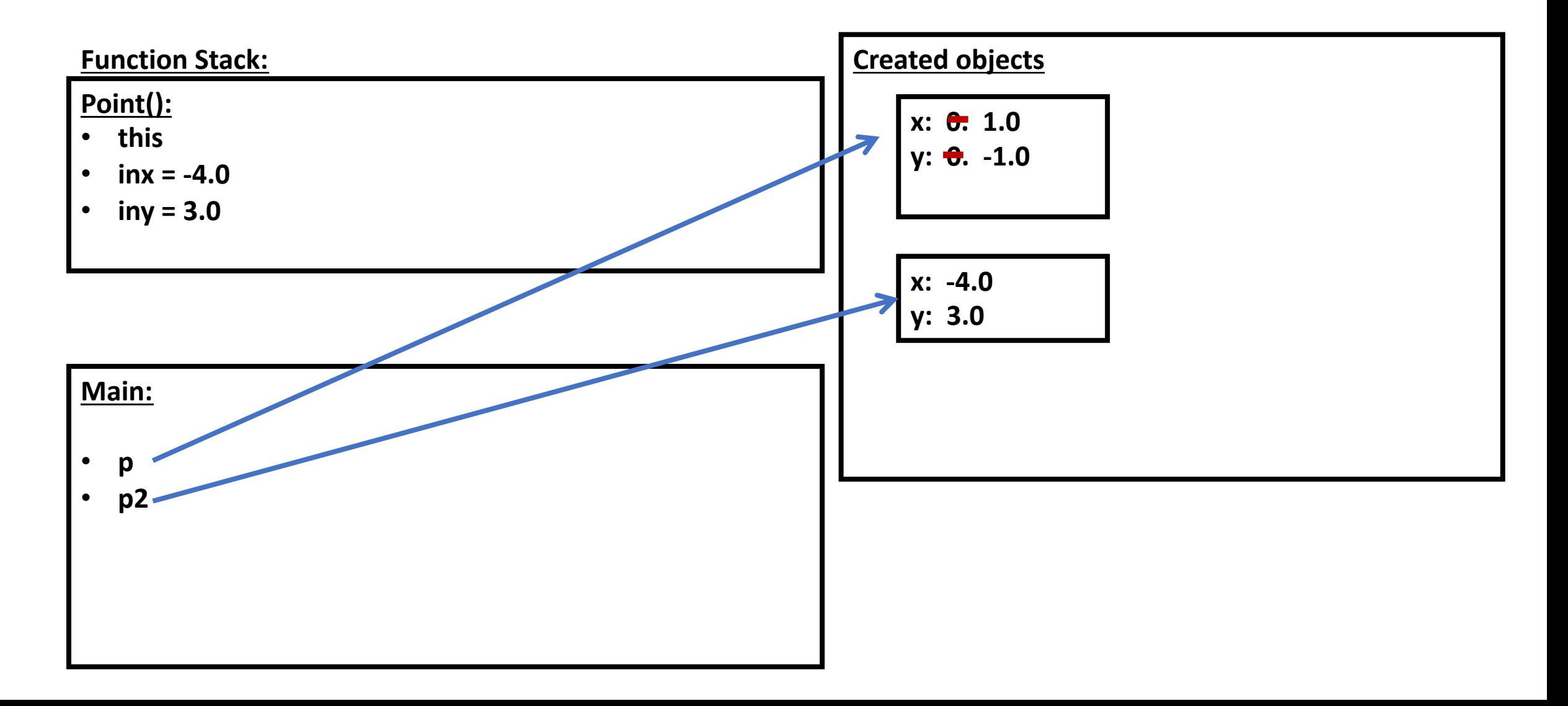

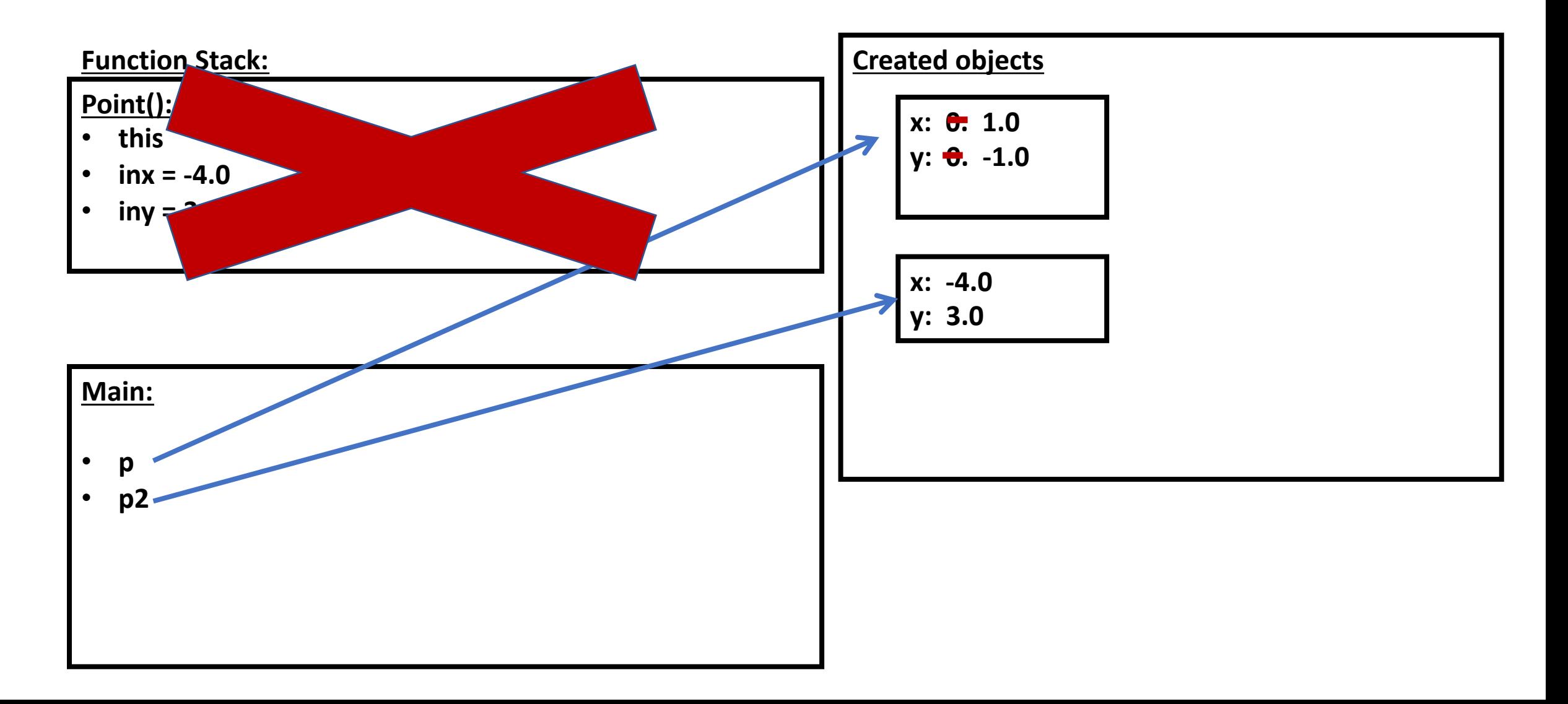

## Example: Add using a static method

• Make a new static function called "add" that takes in two points, adds their x and y coordinates, and returns a new point

## Exercise: Objects and Arrays

Arrays can store objects just like any other type (such as ints, Strings, etc.)

Write a program that asks the user for a number of points and stores them in an array.

## Exercise: Draw a stack diagram for the previous program

#### Access modifiers

#### Class inheritance

## Inheritance: feature for organizing classes into hierarchies

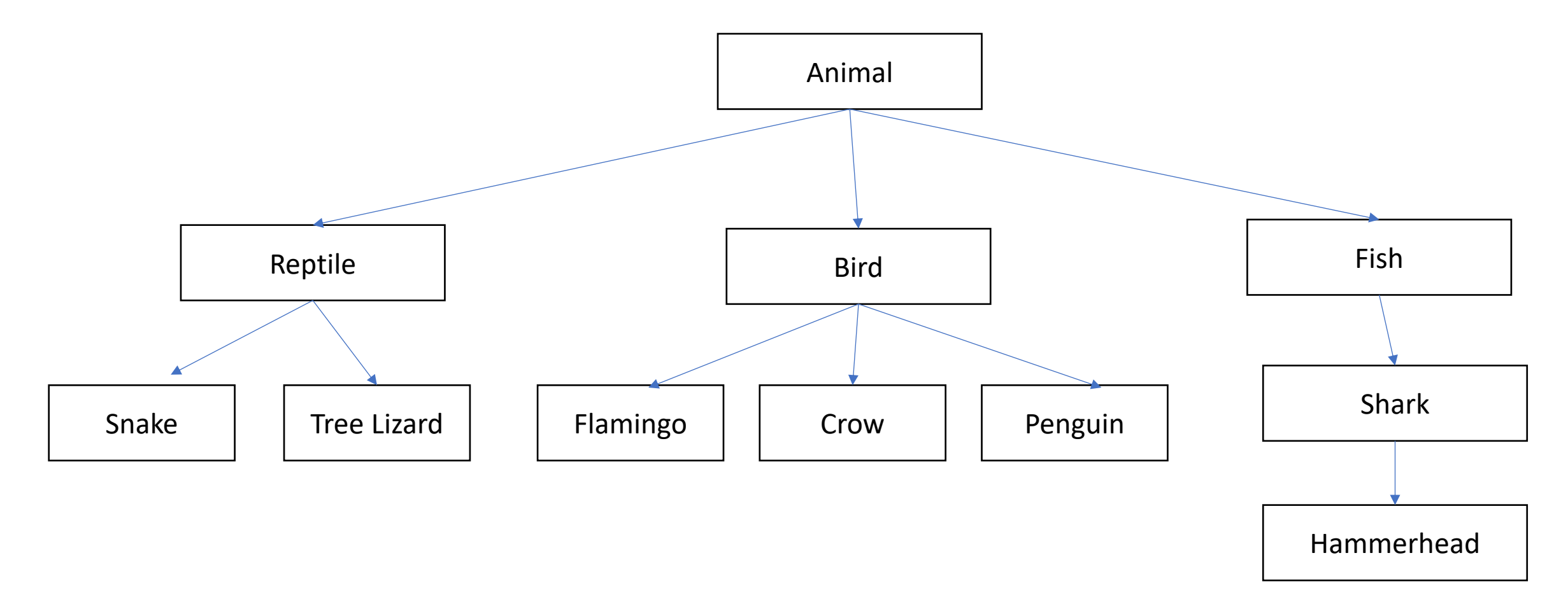

#### Inheritance: subclasses refine behavior/state

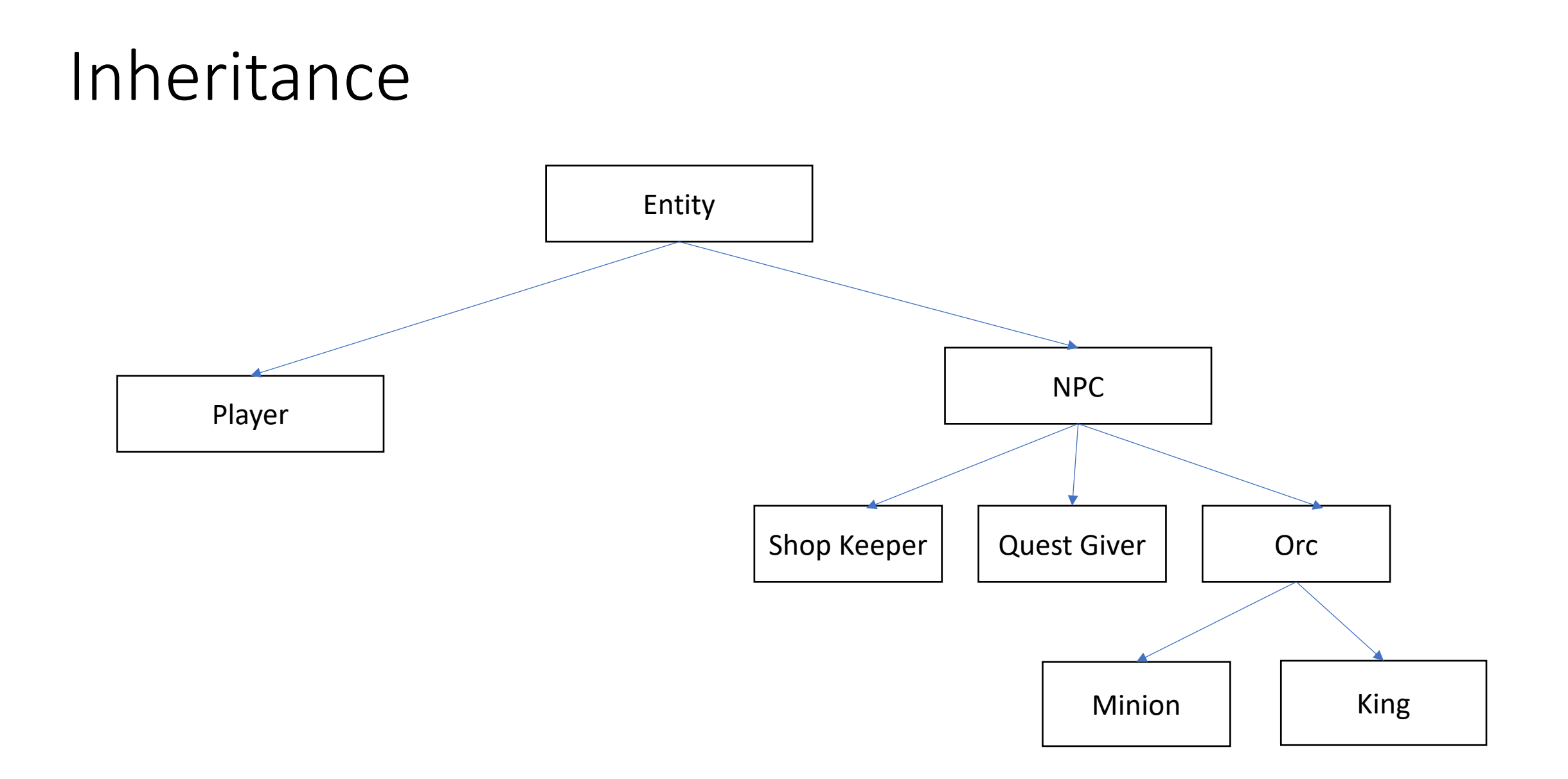

## Polymorphism

## Polymorphism: Demo

public class Zoo {

}

```
public static void main(String[] args) {
  Animal animal1 = new Animal();
  animal1.locomote();
```

```
Animal animal2 = new Reptile();
animal2.locomote();
```

```
public class Animal {
  public Animal() {
  }
  public void locomote() {
    System.out.println("I am moving!");
  }
```
} public class Reptile extends Animal { public Reptile() {

}

}

}

}

```
public void locomote() {
  System.out.println("I am walking!");
```
## Exercise: What is the output of this program?

}

}

}

}

}

public class Zoo {

}

}

public static void main(String[] args) { Animal animal1 = new Animal(); animal1.locomote();

```
Animal animal2 = new Fish();
animal2.locomote();
```
public class Animal { public Animal() { } public void locomote() { System.out.println("I am moving!");

public class Fish extends Animal { public Fish() {

public void locomote() { System.out.println("I am swimming!");

#### Exercise: Implement a Bird animal

#### OOP Example & Design: Vending machine

## OOP Design: Vending machine

## Defining the snack class

```
public class Snack {
    private int mQuantity;
    private double mCost;
    private String mName;
    public Snack(String name, int quantity, double cost) {
        mQuantity = quantity;
        mCost = cost;
        mName = name;
    }
    public String getName() {
        return mName;
    }
    public void buy() {
       if (mQuantity > 0) {
           mQuantity--;
       }
    }
}
```
## Testing the Snack class

```
public static void main(String args[])
{
    Snack snack = new Snack("Slurm", 10, 1.5);
    System.out.println("Snack: "+snack.getName());
}
```
## Objects: Stack diagrams revisited

```
public static void main(String[] args) {
    double userCash = 8.0;
    Snack soda = new Snack("Tang", 10, 1.5); // call constructor 
    soda.buy();
}
```
## Exercise: draw a stack diagram for this program

## Exercise: Define a class BankAccount

BankAccount should have the following data:

- Name
- Amount

BankAccount should have the following operations:

- currentBalance() // returns current amount in the bank account
- withdraw(float amt) // withdraw the given amount from the account
- deposit(float amt) // deposit the given amount to the account